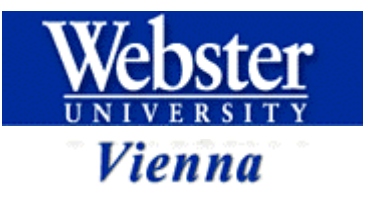

1

## Visual Basic Scripting

Michael Hahsler

29.2.2002

### Contents

- Scripting
- ASP files
- Features of VBScript
	- Dictionary
	- File
	- Formating, Strings
	- Loops
	- Functions

## Scripting

- Client side: JavaScript
- Server side: **VBScript** for MS-servers; most other servers support Perl, C, Java, PHP,...

# Processing of Active Server Pages

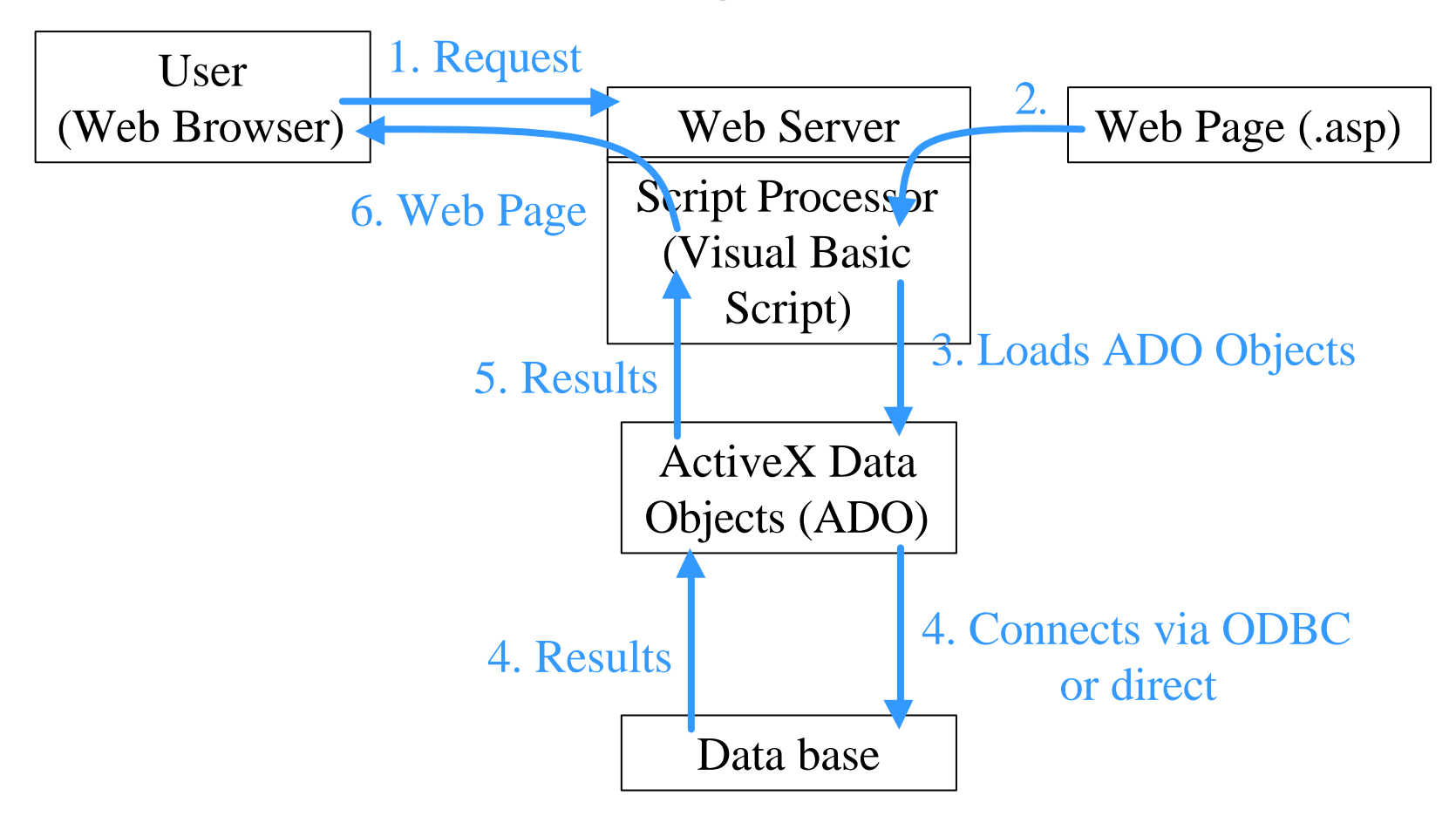

## A simple ASP file

```
<html><head></head><br/>>body>
<Response.Write "<p>Hello World!</p>" &_
   vbCrLf
\frac{6}{6}</body></html>
```
The Browser gets: <html><head></head><br/>>body> <p>Hello World!</p> </body></html>

## Other ways to include Code

Short for Response.Write:

 $<\delta$  = "<p>It's " & Now()& "</p>"  $s$ >

Specify the script language: <script runat=server language=**VBScript**> Response.Write "<p>Hello!</p>" </script>

## Features of VBScript

- Implicit variable definitions (exception arrays Dim a\_array(100))
- Weak typing of variables
- No Modules
- Objects specific to VBScript
	- Dictionary (associative array)
	- File (access to files)

## Dictionary

```
Set person =
 Server.CreateObject("Scription.Dictiona
 ry")
```
person("fname") = "Jim" person("sname") = "Buyens" person("state") = "Arizona"

- You can: (see Book pp. 114-116)
	- Test if a key exists
	- Remove a key
	- Count keys

## Dictionary: Example

```
Set holdRec =
  Server.CreateObject("Scription.Dictiona
 ry")
For Each fld In rs.Fields
   holdRec(fld.Name) = fld.Value
Next
For Each ky In holdRec
  Response.Write "<p>" & ky & "=" \& holdRec(ky) & "</p>" & vbCrLF
Next
```
#### File and Function

```
<
```
Set fs = Server.CreateObject("Scripting.FileSystemObject")

```
Function GetFileDate(argURL)
   Set fileObj =
  fs.GetFile(Server.MapPath(argURL))
   GetFileDate = file.Obj.DateLastModified
   Set fileObj = Nothing
End Function
\frac{6}{6}<% = GetFileDate("testfile.htm") %>
```
### Formatting Functions

#### $amt = 12.25$

Response.Write FormatCurrency(amt) Response.Write FormatPercent(amt)

Response.Write FormatDateTime(Date())

### String Functions

status = **Split**("test,21,guest",",") statusJoined = **Join**(status,";") result = **Filter**(status,"es")

pos = **InStr**("--xy-----xy--","xy") **Replace**("bicycle","bi","motor")

## Loops

Do [{While | Until} *condition*] [Exit Do]

 ... Loop

For *counter* = *start* To *end [*Step *step]* ... Next

While *expression*

 ... Wend

## Logic Control

- if *expression* Then
	- ...

#### Else

...

#### End If

### Functions and Subroutines

Function *name* [(*argument*,...)]

```
 ...
```
#### *name=expression*

```
End Function
```

```
Sub name [(argument,...)]
```

```
 ...
```
#### End Sub